### Министерство науки и высшего образования РФ Федеральное государственное автономное образовательное учреждение высшего образования «СИБИРСКИЙ ФЕДЕРАЛЬНЫЙ УНИВЕРСИТЕТ»

#### **СОГЛАСОВАНО**

#### **Заведующий кафедрой**

**Кафедра материаловедения и технологий обработки материалов (МВиТОМ\_МТФ)**

наименование кафедры наименование кафедры

подпись, инициалы, фамилия

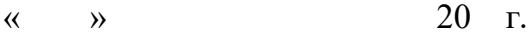

### **УТВЕРЖДАЮ**

**Заведующий кафедрой**

**Кафедра материаловедения и технологий обработки материалов (МВиТОМ\_МТФ)**

#### **О.А.Масанский**

подпись, инициалы, фамилия

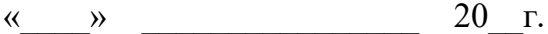

институт, реализующий ОП ВО

институт, реализующий дисциплину

# **РАБОЧАЯ ПРОГРАММА ДИСЦИПЛИНЫ КОМПЬЮТЕРНЫЙ ДИЗАЙН**

Дисциплина Б1.В.03 Компьютерный дизайн

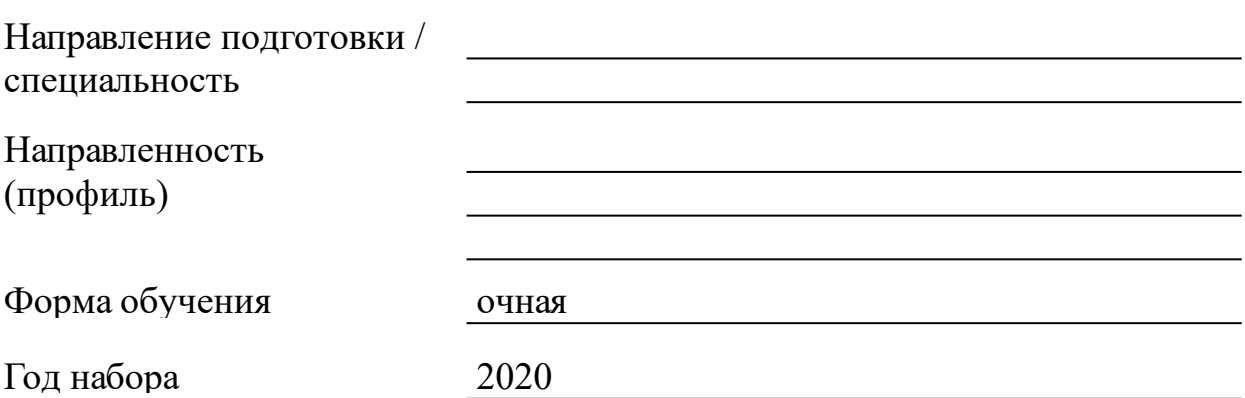

Красноярск 2021

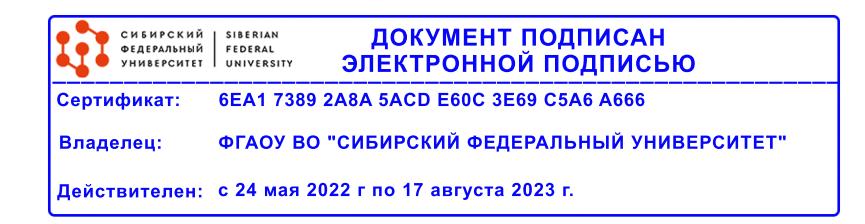

# **РАБОЧАЯ ПРОГРАММА ДИСЦИПЛИНЫ**

составлена в соответствии с Федеральным государственным образовательным стандартом высшего образования с учетом профессиональных стандартов по укрупненной группе

# 290000 «ТЕХНОЛОГИИ ЛЕГКОЙ ПРОМЫШЛЕННОСТИ»

Направление подготовки /специальность (профиль/специализация)

## 29.03.04.30 Технология художественной обработки материалов

Программу составили д-р пед.наук, профессор, Пушкарева Т.П.

### **1 Цели и задачи изучения дисциплины**

1.1 Цель преподавания дисциплины

Основной целью преподавания курса по выбору "Компьютерный дизайн" является приобретение знаний о компьютерном дизайне и графике; освоение базовых понятий и методов компьютерной графики; изучение популярных графических программ; обеспечение глубокого понимания принципов построения, редактирования и хранения изображений, моделирование художественных объектов.

1.2 Задачи изучения дисциплины

К основным задачам изучения дисциплины относится развитие:

 способности использовать художественные приемы композиции, цвето- и формообразования для получения завершенного дизайнерского продукта

 $(O$  $\Pi$ K-6);

 способности использовать компьютерные программы, необходимые в сфере практической деятельности для получения заданного изделия (ОПК-9);

 способности к проектированию и созданию художественнопромышленных изделий, обладающих эстетической ценностью, разработке и проектированию художественных или промышленных объектов (ПК-7);

 способности к художественно-производственному моделированию проектируемых объектов в реальные изделия, обладающие художественной ценностью (ПК-8).

1.3 Перечень планируемых результатов обучения по дисциплине (модулю), соотнесенных с планируемыми результатами освоения образовательной программы

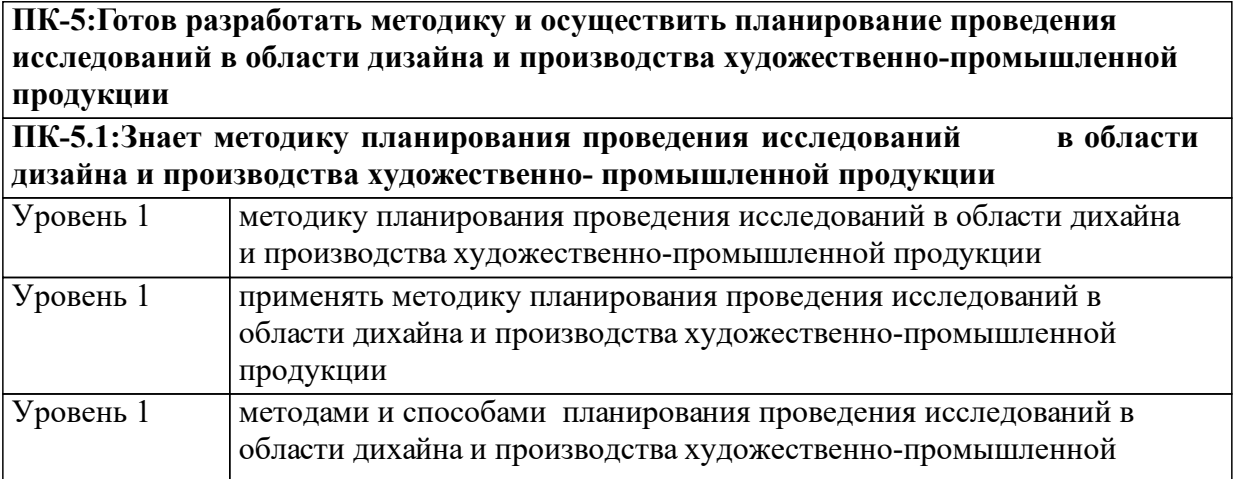

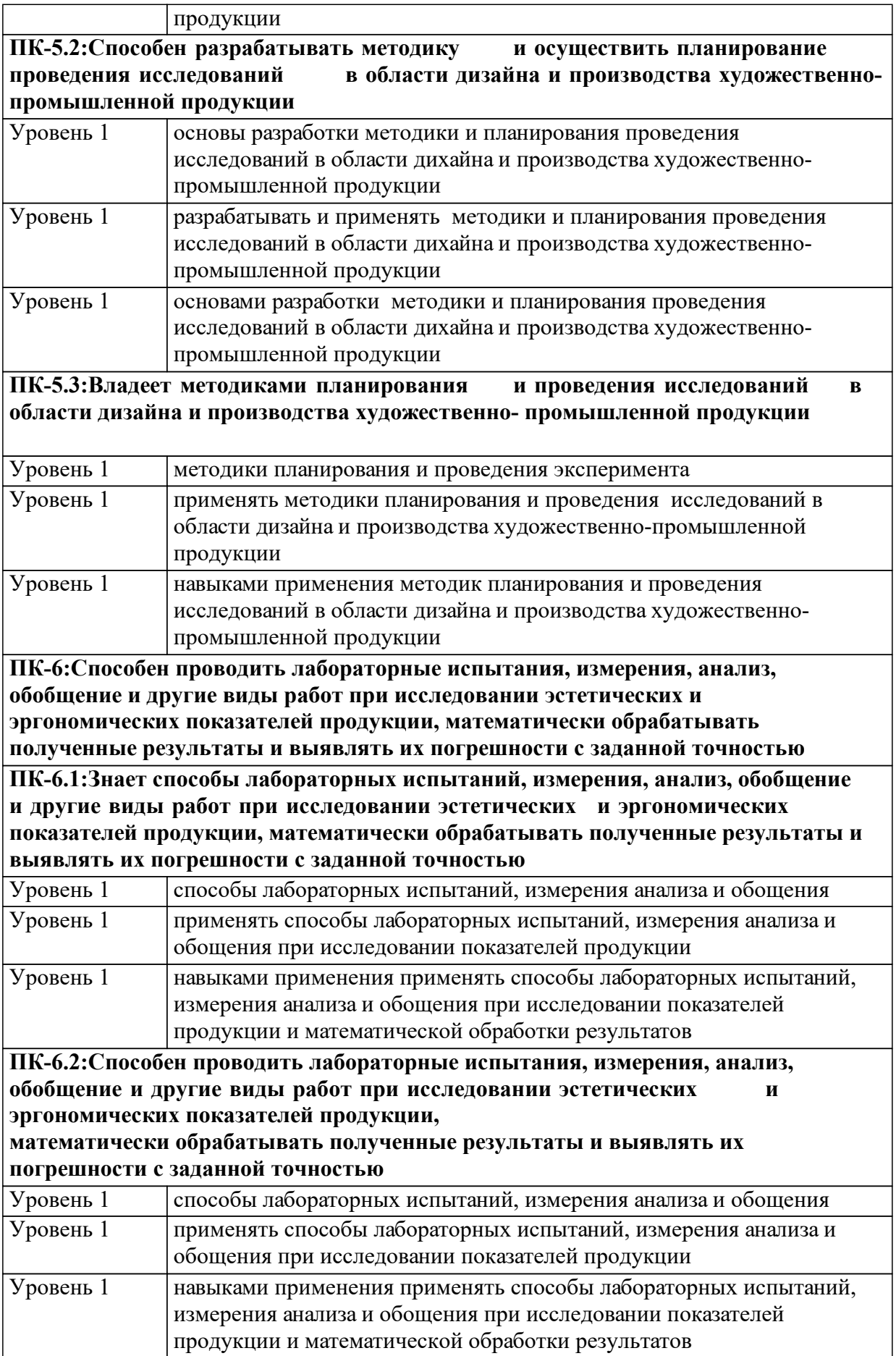

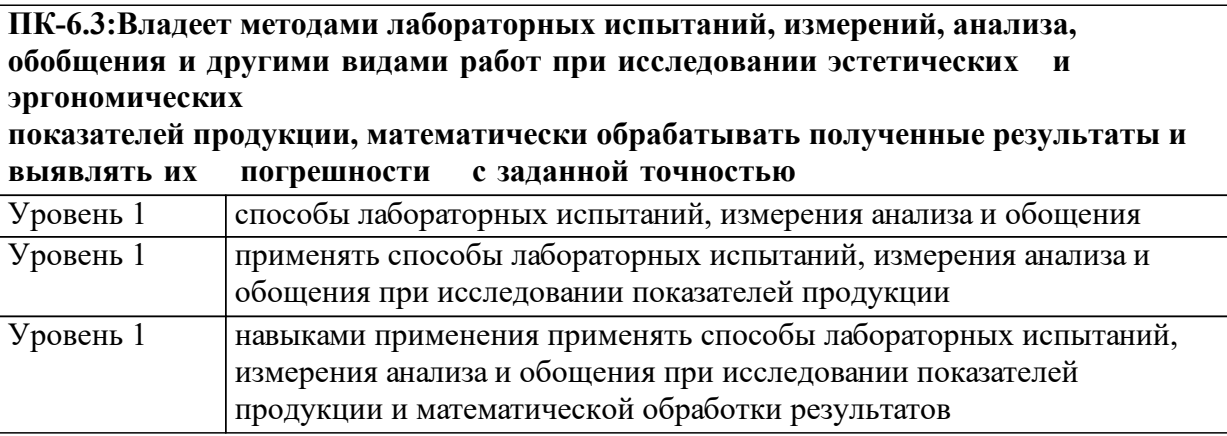

1.4 Место дисциплины (модуля) в структуре образовательной программы

Базовый курс «Компьютерный дизайн» тесно связан с информатикой, инженерной графикой и дисциплинами профессионального цикла: рисунок, живопись и цветоведение, композиция.

Дисциплины и практики, для которых освоение данной дисциплины необходимо как предшествующее:

Промышленный дизайн

Разработка художественных изделий по видам материалов Художественная обработка камня

1.5 Особенности реализации дисциплины

Язык реализации дисциплины Русский.

 Дисциплина (модуль) реализуется с применением ЭО и ДОТ https://e.sfu-kras.ru/course/view.php?id=22453

# **2. Объем дисциплины (модуля)**

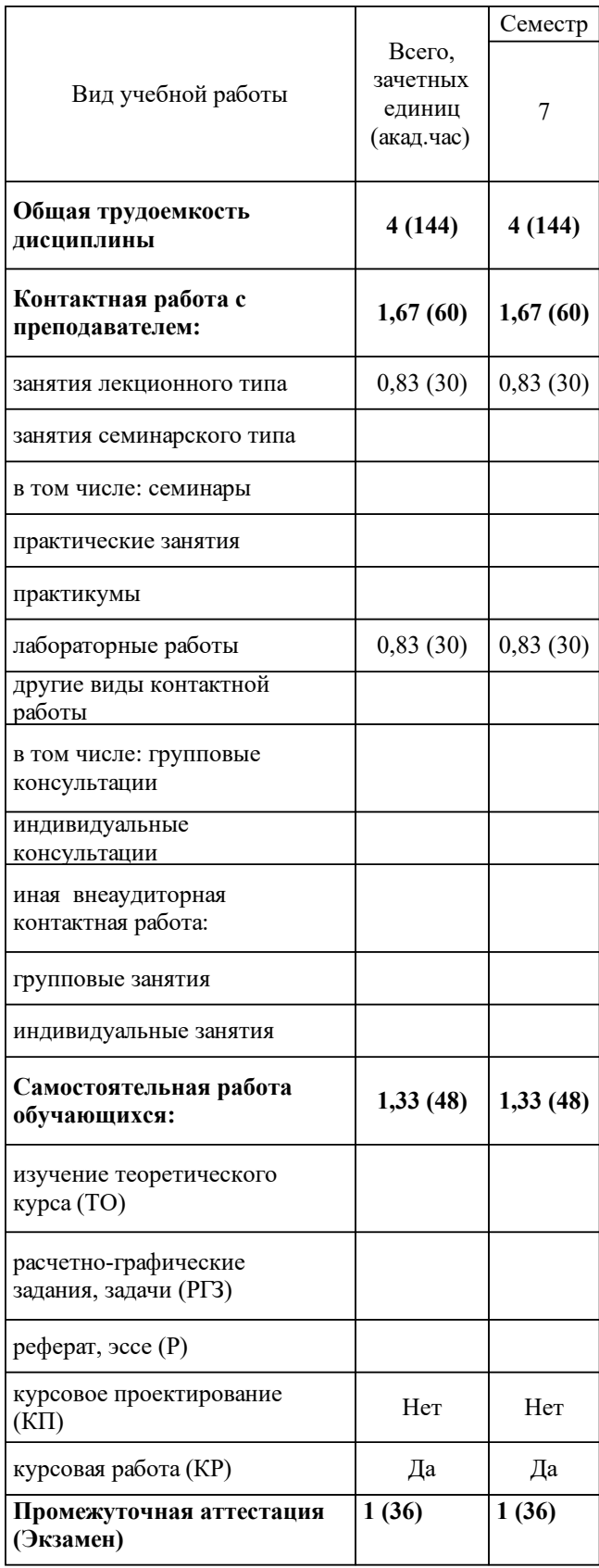

# **3 Содержание дисциплины (модуля)**

### 3.1 Разделы дисциплины и виды занятий (тематический план занятий)

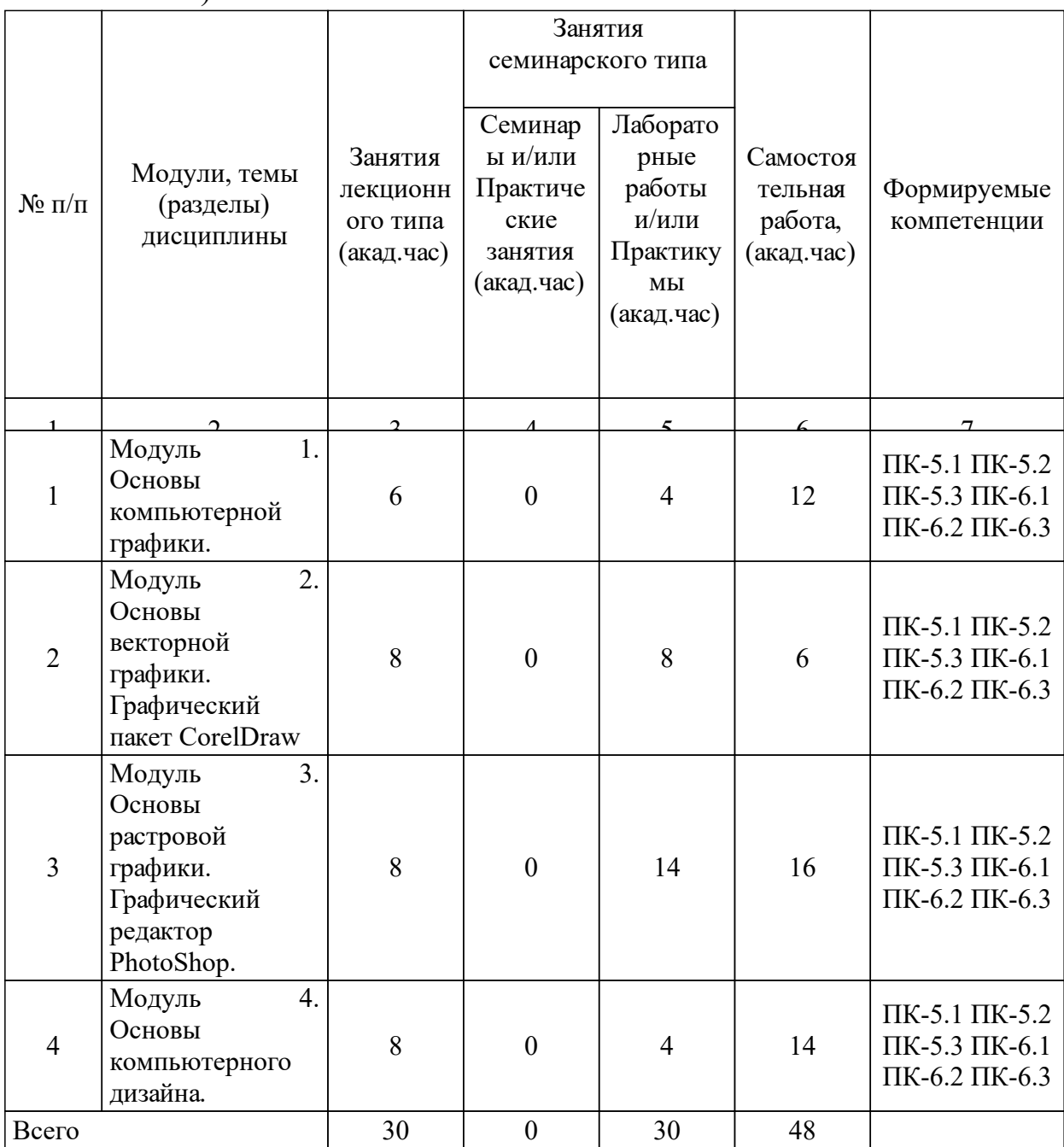

# 3.2 Занятия лекционного типа

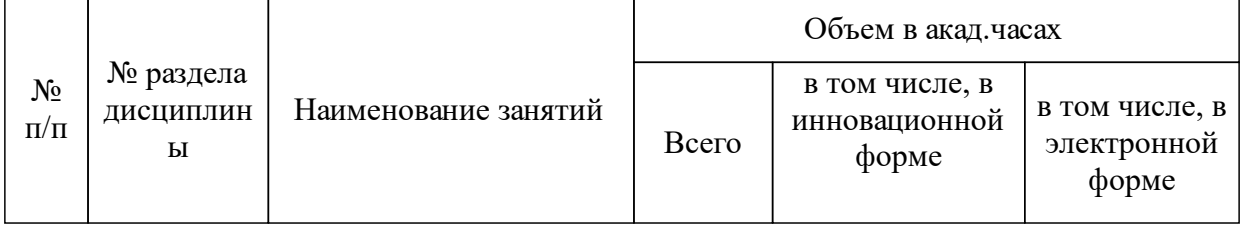

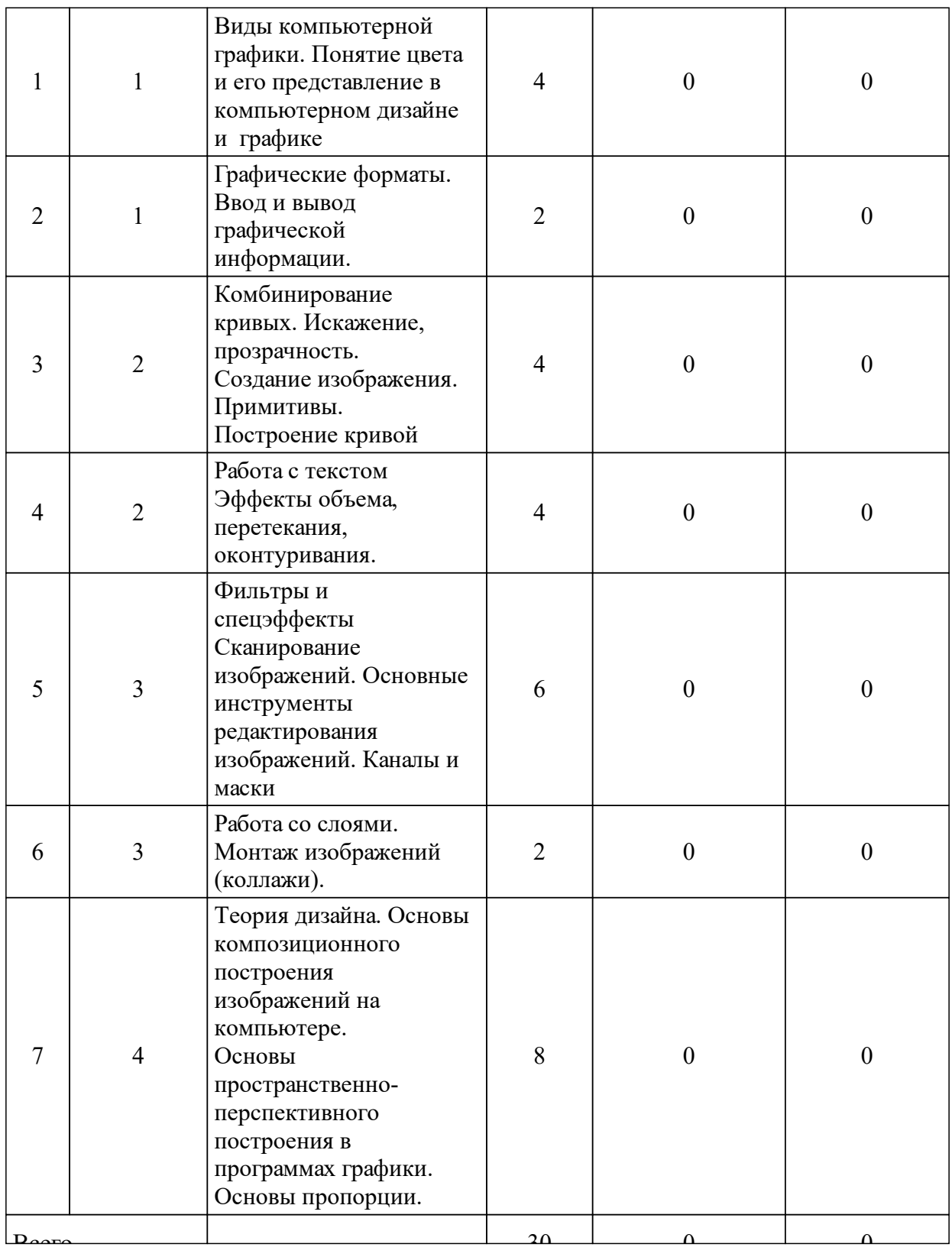

# 3.3 Занятия семинарского типа

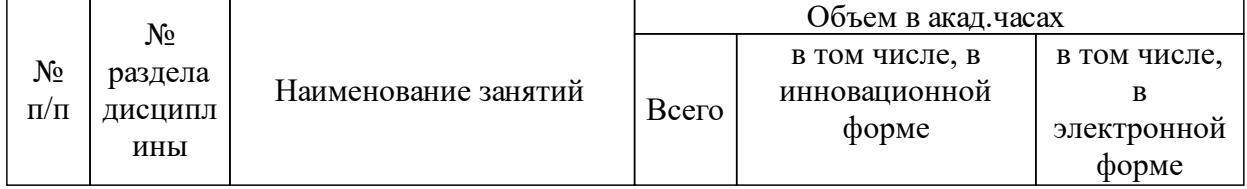

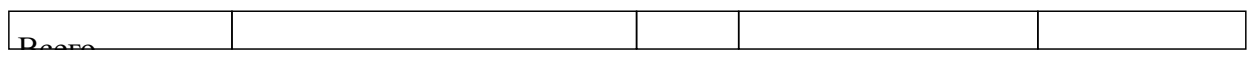

# 3.4 Лабораторные занятия

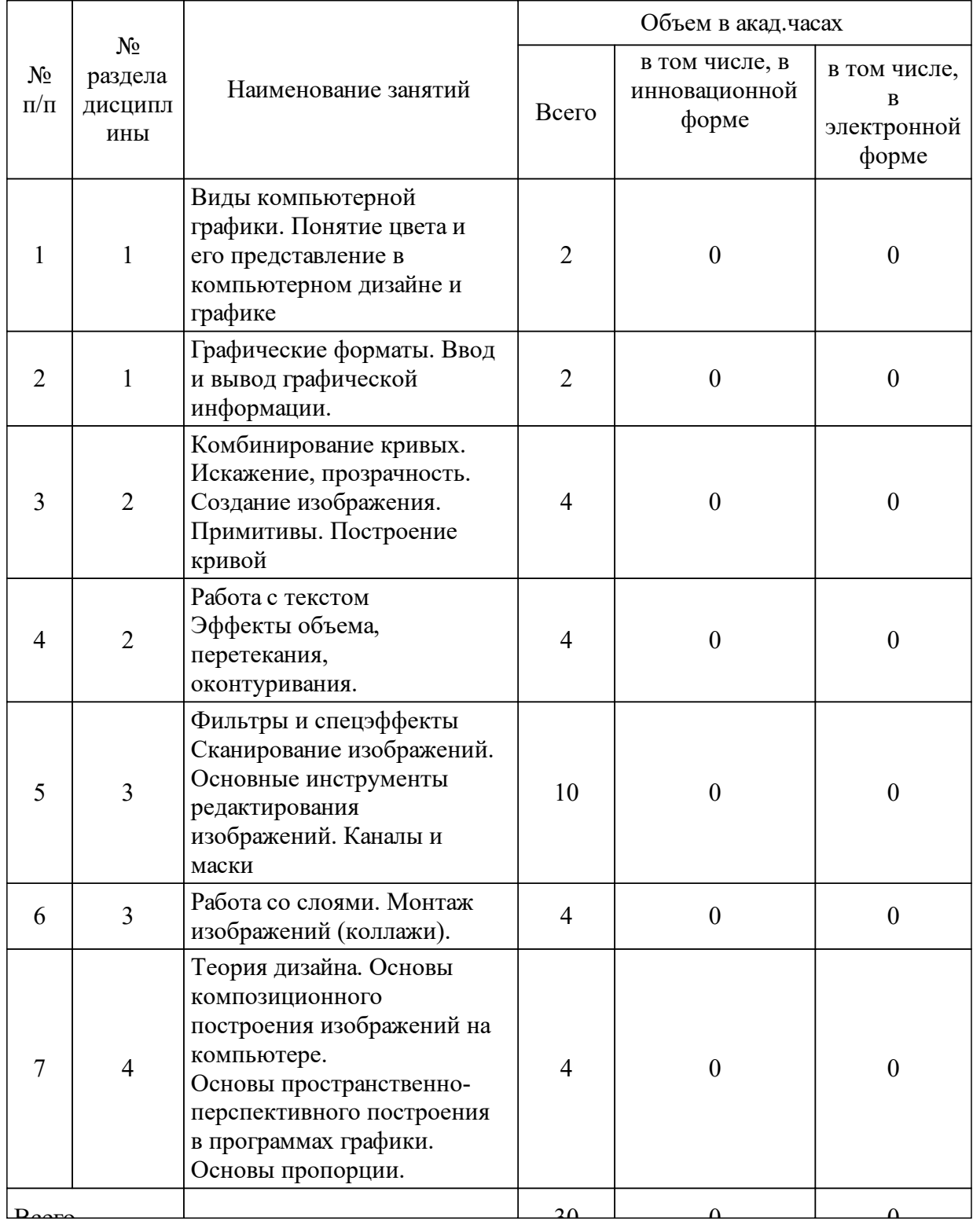

### **5 Фонд оценочных средств для проведения промежуточной аттестации**

Оценочные средства находятся в приложении к рабочим программам дисциплин.

## **6 Перечень основной и дополнительной учебной литературы, необходимой для освоения дисциплины (модуля)**

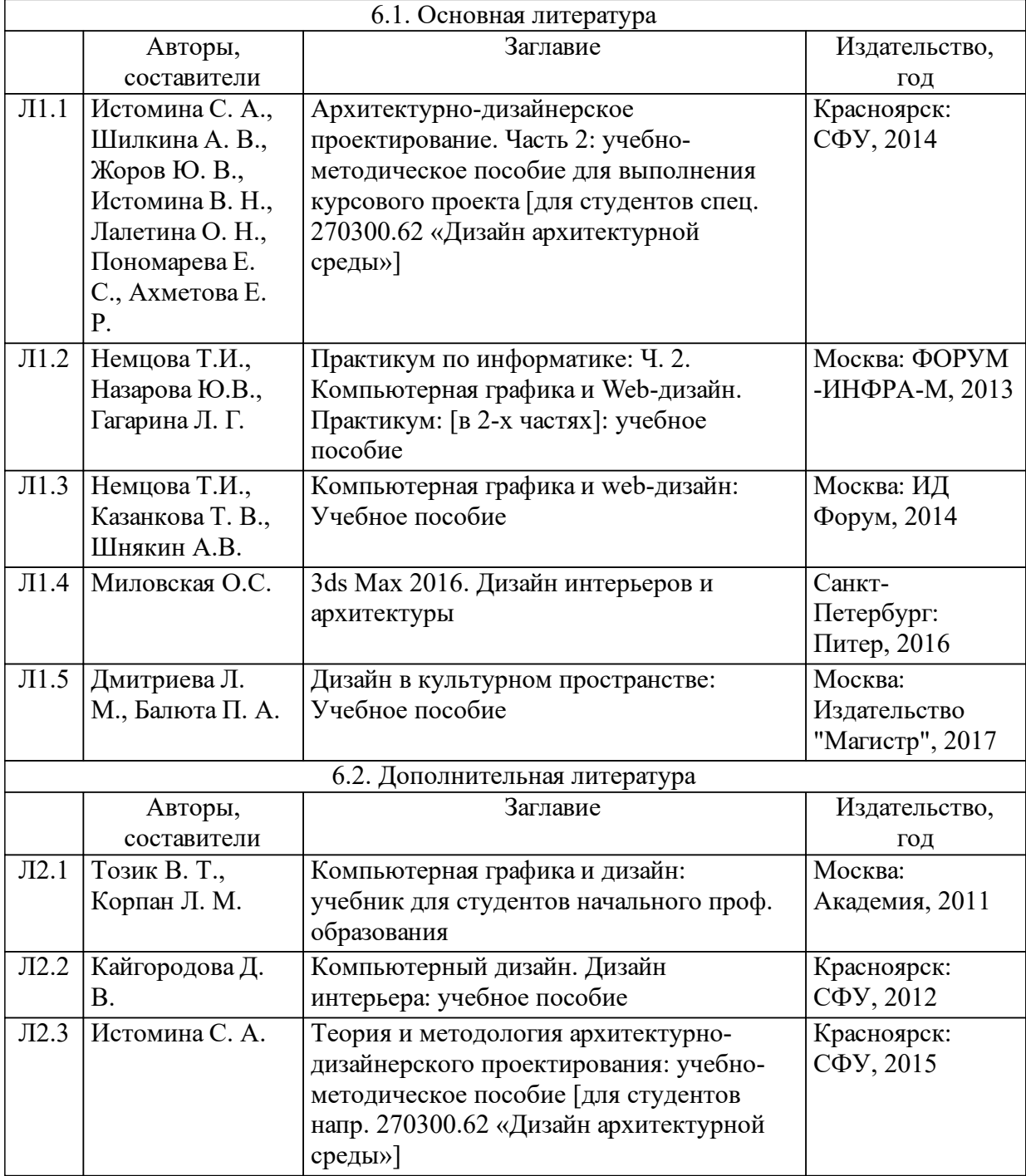

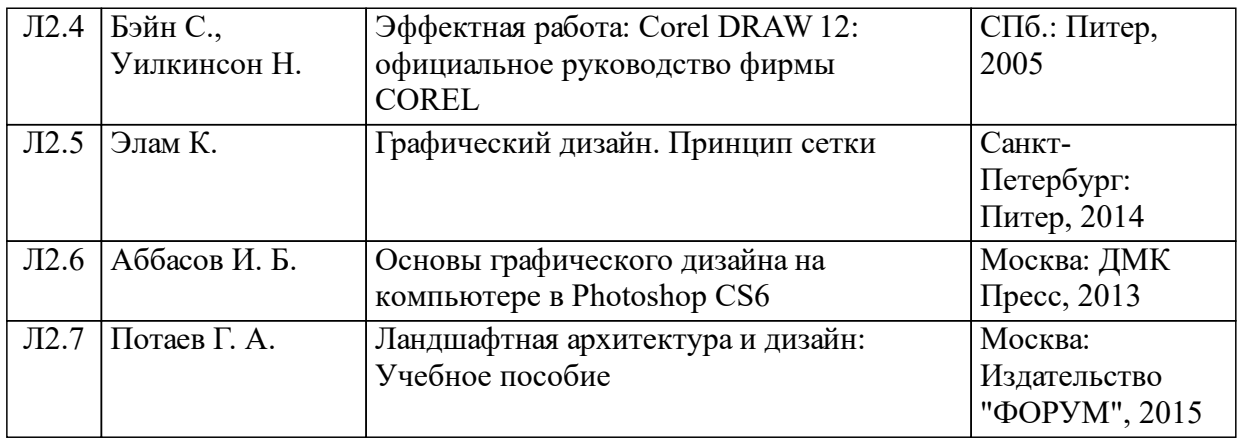

### **8 Методические указания для обучающихся по освоению дисциплины (модуля)**

Виды самостоятельной работы студентов:

- 1. Подготовка к выполнению лабораторных работ;
- 2. Подготовка к защите лабораторных работ;
- 3. Выполнение и защита курсовых проектов;
- 4. Работа в группе над проектом.

Самостоятельное изучение разделов дисциплины и закрепление полученных знаний происходит в течение всего семестра. Подготовка к выполнению лабораторных работ (по указанию преподавателя).

Самостоятельная работа студента (группы студентов) контролируется преподавателем в течение всего семестра по результатам защиты индивидуальных и выполнении тестовых заданий.

Итоговым результатом самостоятельной работы студентов является выполнение группового проекта с представлением доклада в форме презентации

Сроки выполнения элементов самостоятельной работы указываются преподавателем.

Учебно-методические материалы для самостоятельной работы обучающихся из числа инвалидов и лиц с ограниченными возможностями здоровья предоставляются в формах, адаптированных к ограничениям их здоровья и восприятия информации в зависимости от нозологии:

Для лиц с нарушениями зрения:

– в форме электронного документа.

Для лиц с нарушениями слуха:

– в печатной форме,

– в форме электронного документа.

Для лиц с нарушениями опорно-двигательного аппарата:

– в печатной форме, – в форме электронного документа

## **9 Перечень информационных технологий, используемых при осуществлении образовательного процесса по дисциплине (модулю) (при необходимости)**

9.1 Перечень необходимого программного обеспечения

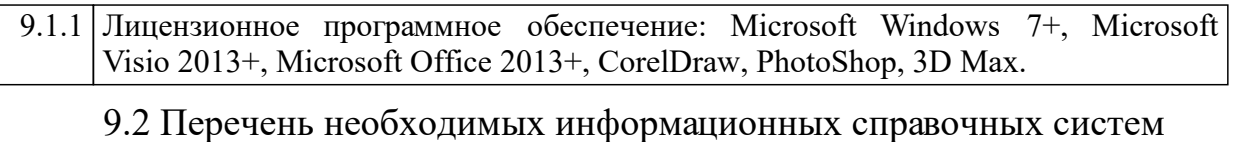

9.2.1 Информационные справочные системы не используются

# **10 Материально-техническая база, необходимая для осуществления образовательного процесса по дисциплине (модулю)**

Проведение занятий лекционного типа требует оснащение лекционного зала мультимедийным оборудованием (проектор, интерактивная доска).

Поведение лабораторных работ требует следующего оснащения:

– компьютерный класс, оснащенный компьютерами с необходимым программным обеспечением, приведенным в п. 9.1, и доступом в интернет.